# **Interactive Streaming Infra with JupyterHub and Apache Flink on Kubernetes**

Elkhan Dadashov, Software Engineer, Apple

# **Agenda**

- Streaming adoption challenges
	- Steep learning curve
	- Infrastructure
	- Language
- Interactive Streaming Infra
	- JupyterHub
	- Single pod development
	- At large scale development

# **Steep learning curve**

- Challenges:
	- Bounded vs unbounded data (reading large Iceberg tables as a source)
	- Different time characteristics
	- Out-of-order data
- Solution:
	- Lots of examples with different connectors

# **Steep learning curve**

- Challenges:
	- Connecter specific knowledge (Kafka idleness, Iceberg commits)
- Solution:
	- SDK & connectors (Kafka, Schema Registry, Iceberg)
	- Good defaults
	- Extra documentation

# **Steep learning curve**

- Challenges:
	- Too many knobs to tune for Flink pipeline (memory, task slots, Python, Java, Flink SQL)
- Solution:
	- Flink Kubernetes Autoscaler
		- Sources: Kafka source, Iceberg Source
		- Tuning parallelism & memory

# **Infrastructure challenges**

# **Running on Clouds**

- Challenge:

and the company of the

- Handling pod/task failures
- Solution:
	- Flink Kubernetes Operator

# **Running on Clouds**

- Challenge:
	- Object storage limits on PUTs
- Solution:
	- Cooperation with vendors on entropy-based partitioning

# **Running on Clouds**

- Challenge:
	- Network costs
- Solution:
	- Co-locating Kafka and Flink in the same region/AZ

# **Language challenges**

# **Language Challenges**

- Challenge:
	- ML and Data science people use Python and SQL
	- Data engineers use Java/Scala
- Solution:
	- Support of different language APIs: Java, Flink SQL, PyFlink

# **Flink APIS for Application Development**

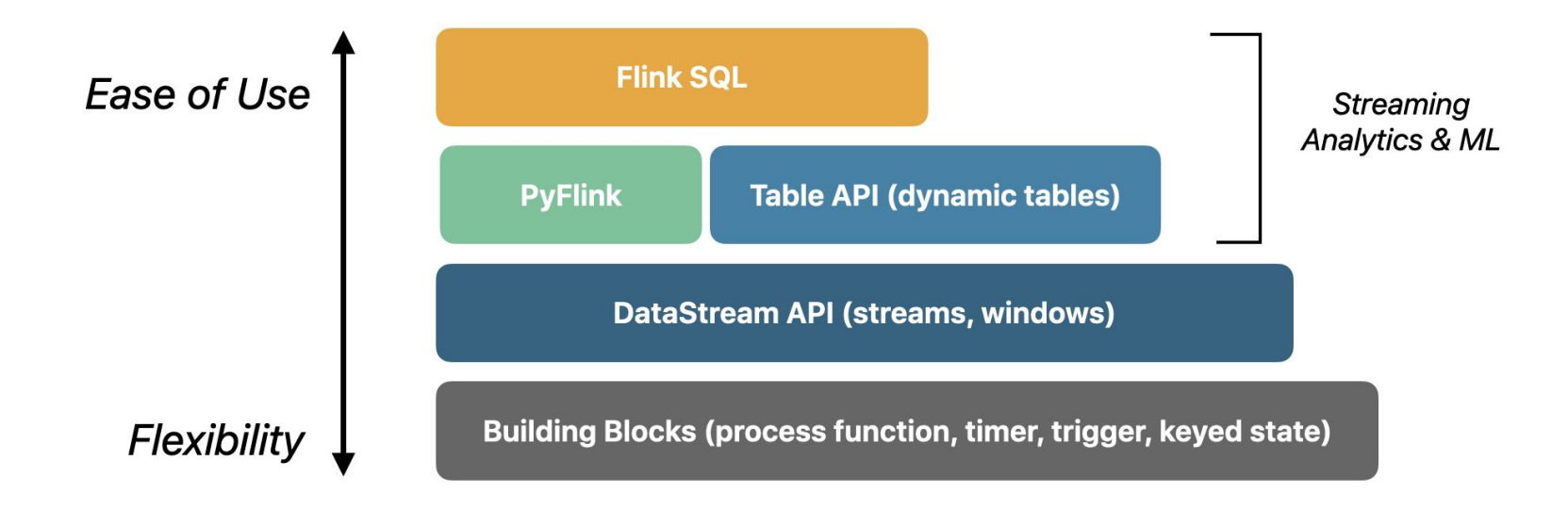

# **Flink SQL**

- Easier to use: what vs how
- NoCode: Well-known SQL standard: ANSI SQL + Temporal operators
- No additional cost for Infra or users
- Attract new users: ML/DS engineers/analysts

# **PyFlink**

- PyFlink fully supports both the Table API and the DataStream API.
- Simplifies Flink SQL/Flink pipeline testing
- Python is one of the most popular language in data science and machine learning
- Pandas (powerful Python module) can be used in PyFlink also

# **Interactive Streaming Development**

# **Interactive Streaming Development**

- Use Flink SQL client
- Use Python notebooks

## **Shell on the Clouds: JupyterHub**

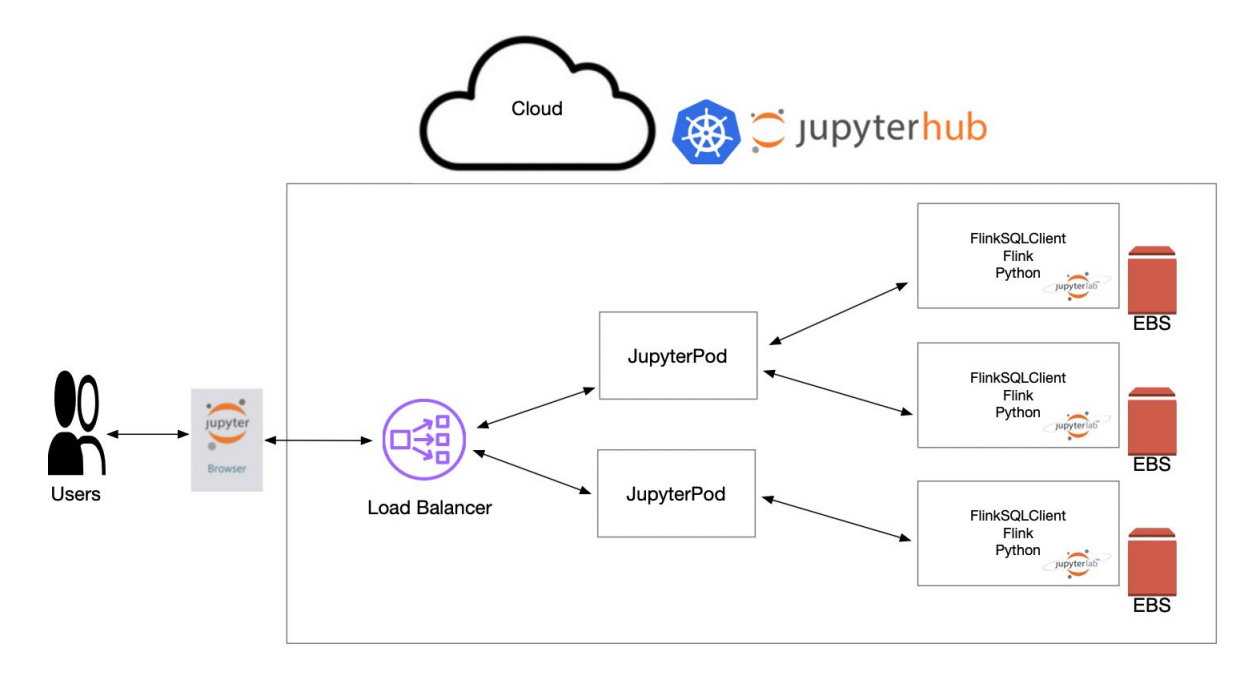

## **Flink baked JupyterLab image**

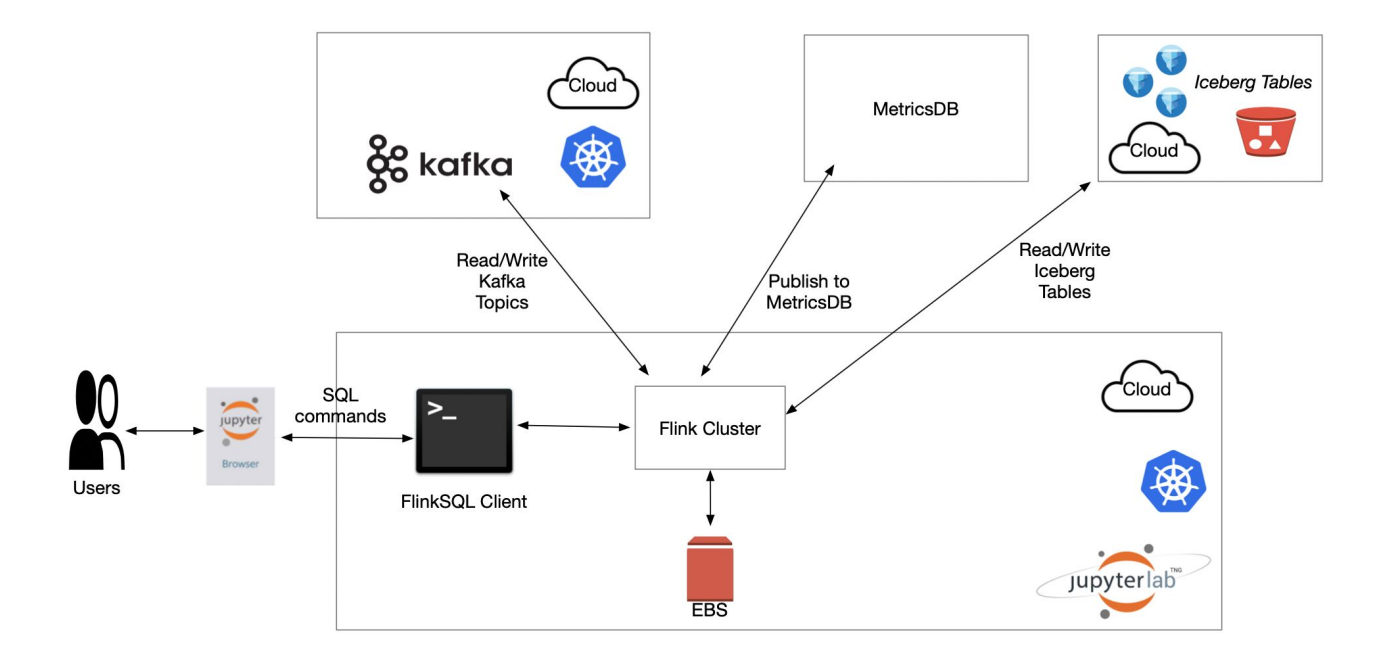

# **Challenges on single pod**

- Challenge:
	- Cannot run at large scale (reading large Iceberg table)
- Solution:
	- Remote execution of Flink pipeline for both Flink SQL & PyFlink

# **Flink SQL Interactive Development Workflow**

## **Session Cluster Initialization**

**Contract Contract** 

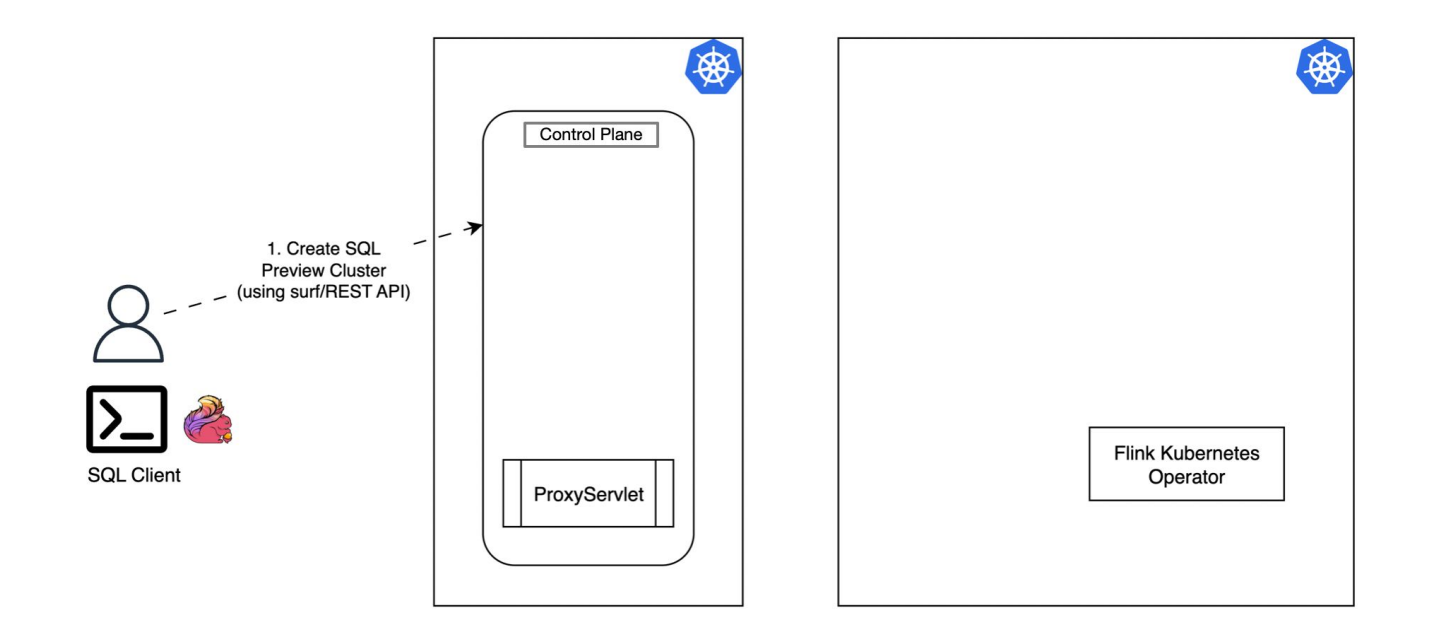

## **Session Cluster Initialization**

and the state of the

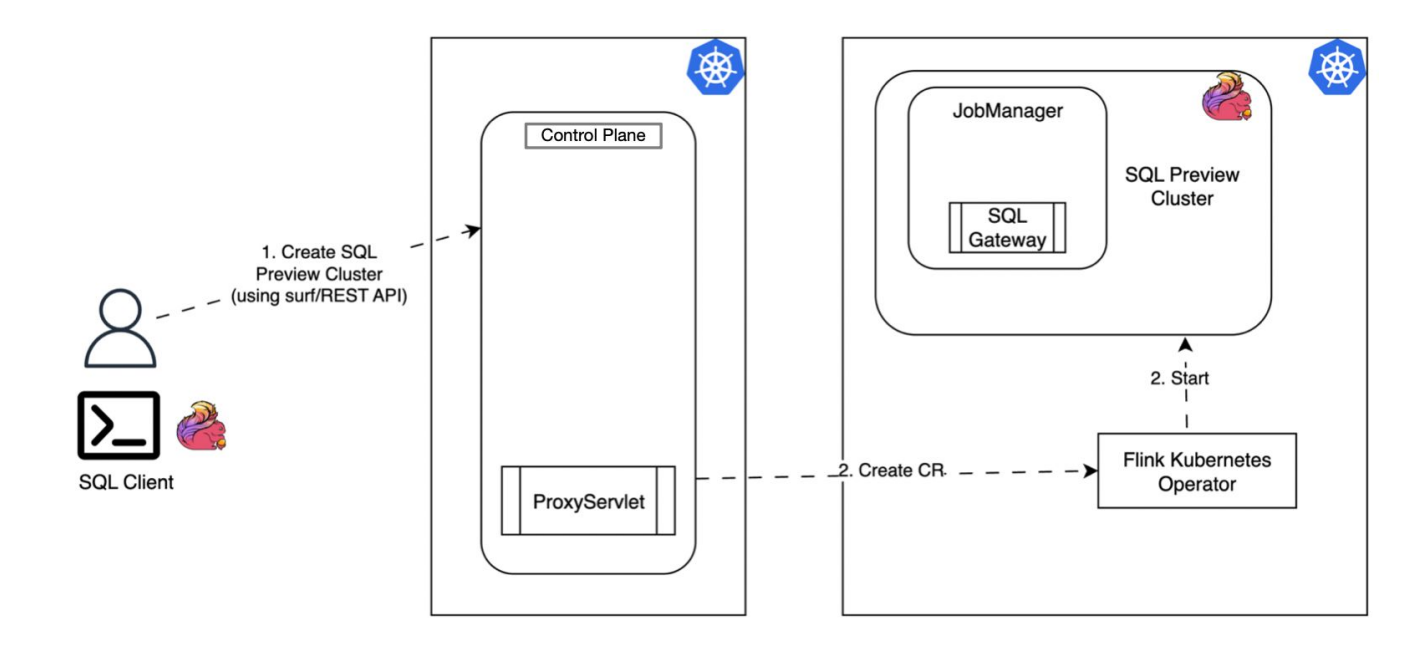

### **Session Cluster Initialization**

**Contract Contract** 

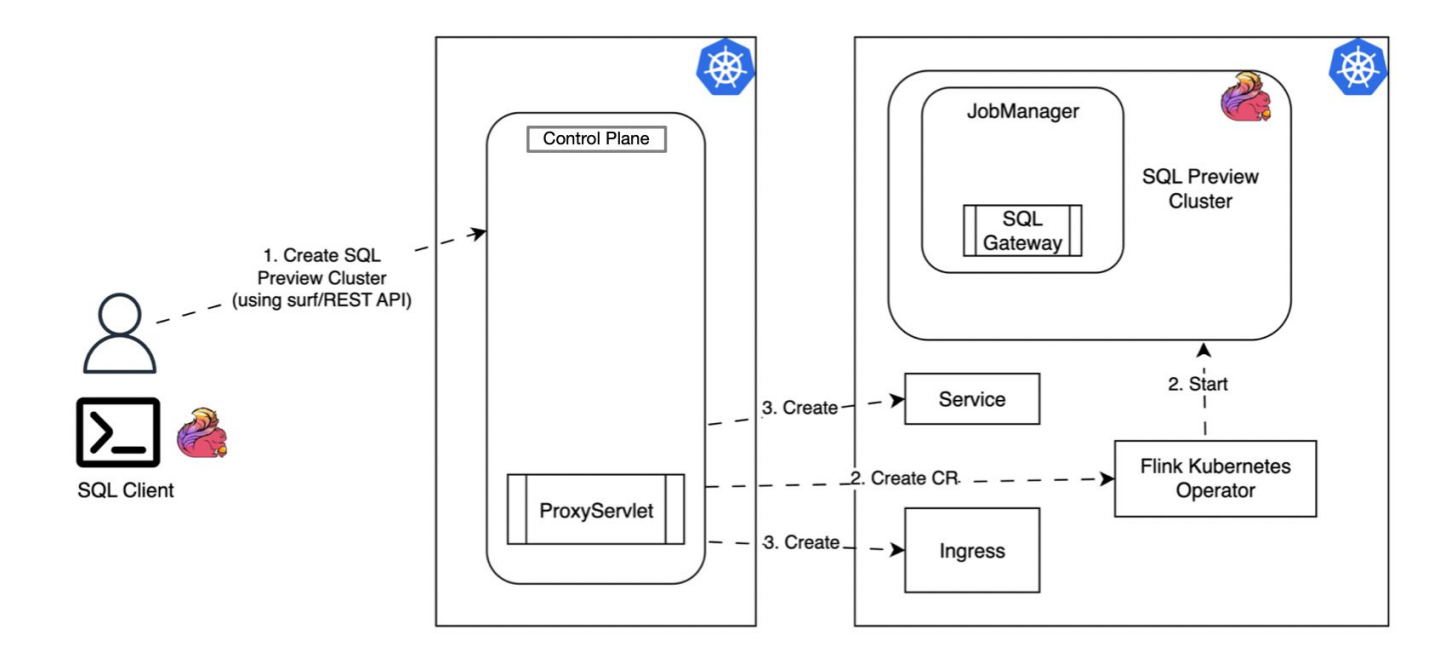

#### **Interactive Flink SQL**

and the state of the state

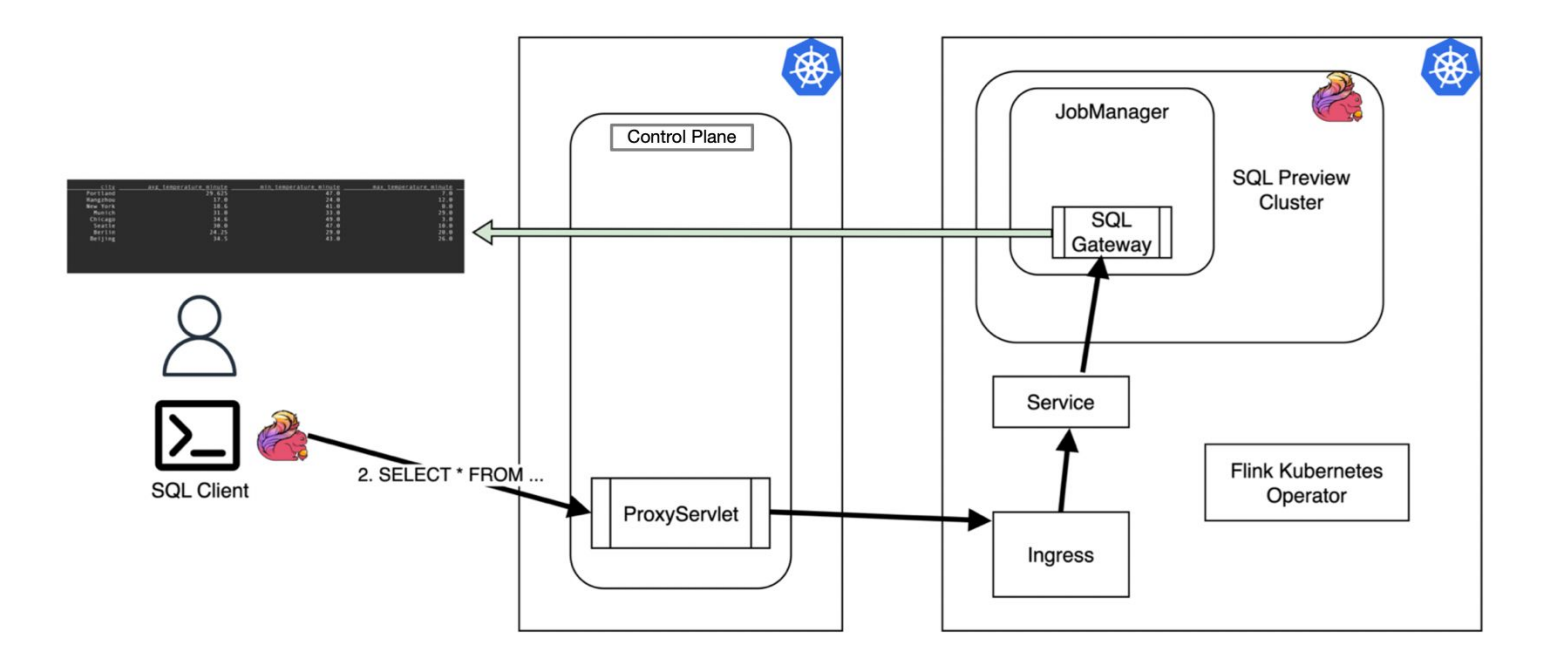

# **PyFlink Interactive Development Workflow**

# **Step 1: Create Standalone cluster on remote Flink EKS cluster**

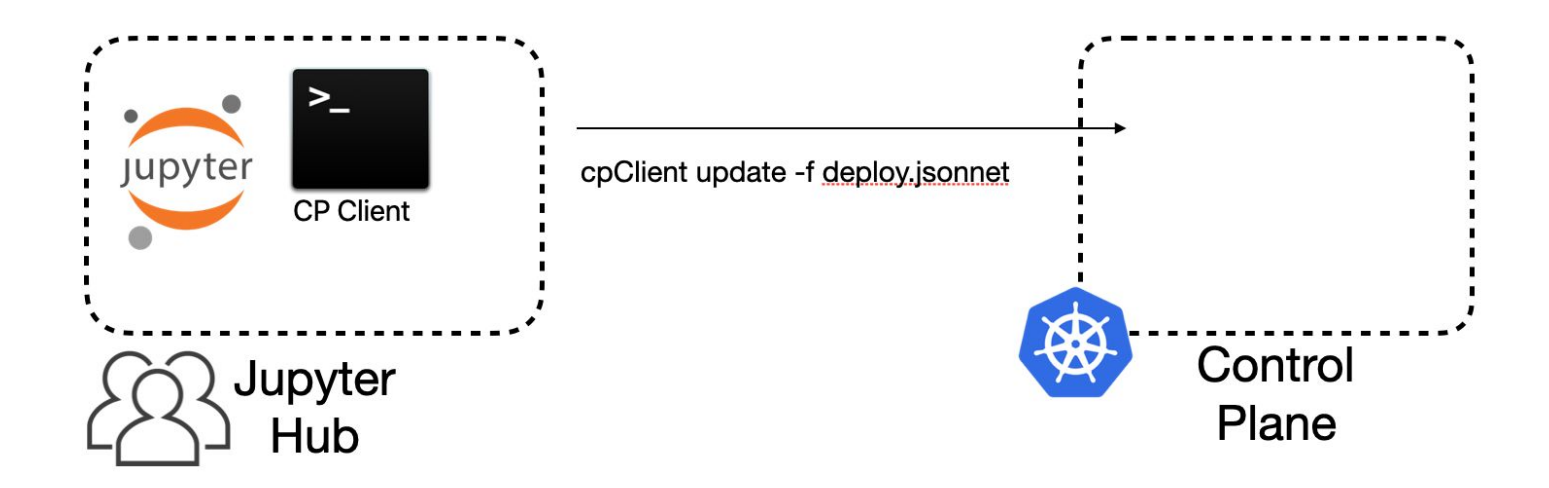

# **Step 1: Create Standalone cluster on remote Flink EKS cluster**

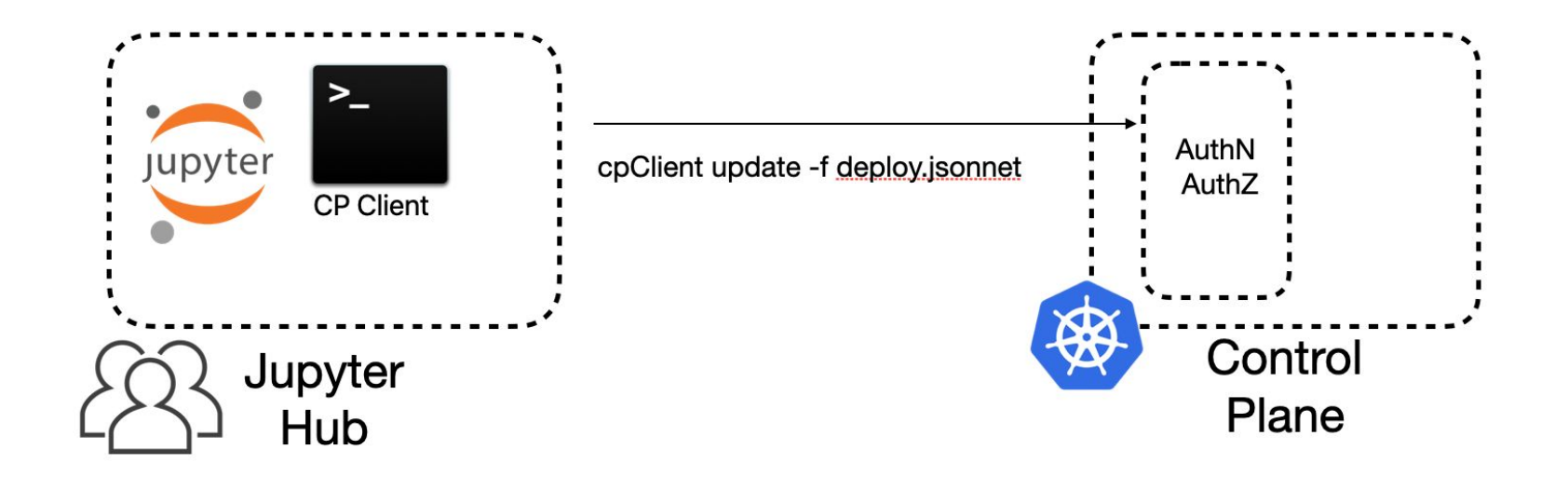

# **Step 1: Create Standalone cluster on remote Flink EKS cluster**

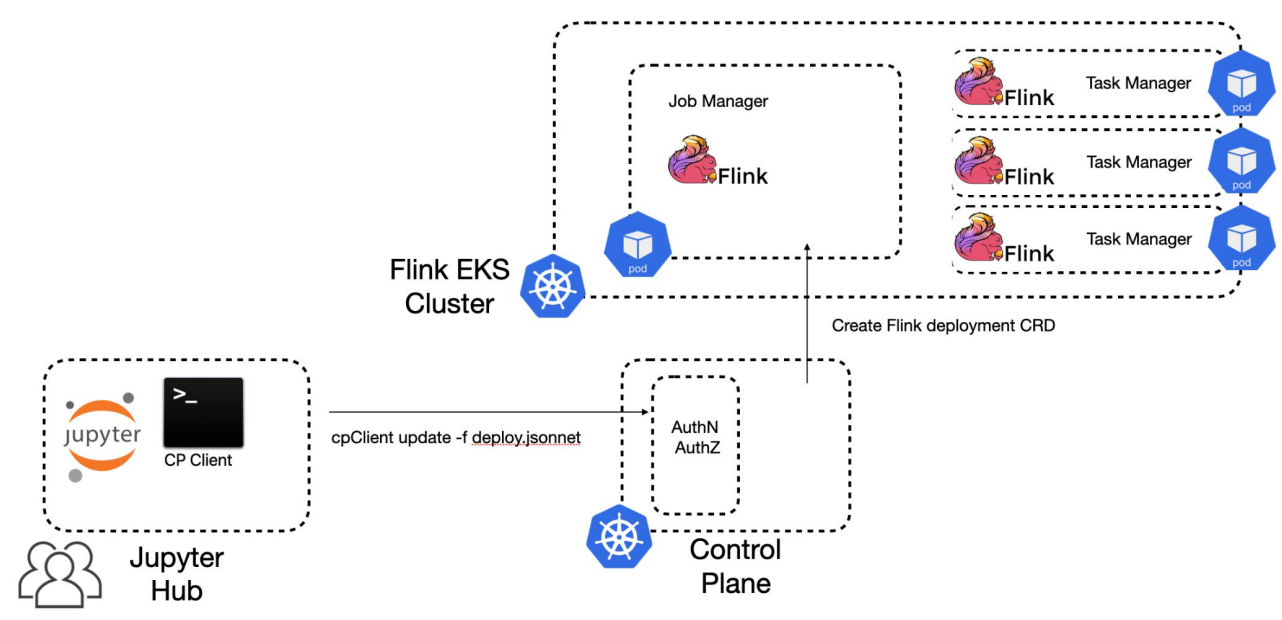

#### Table API PyFlink Examples for Apache Flink

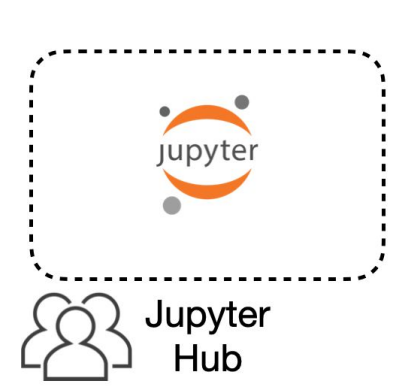

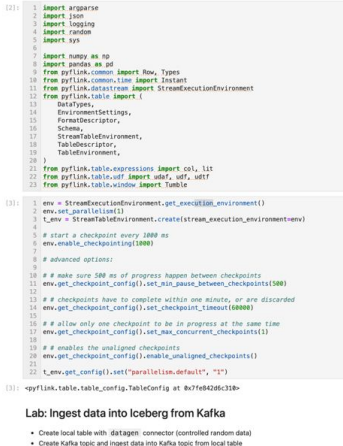

· Create Kafka topic and ingest data into Kafka topic from local table · Create loeberg table and ignest data into loeberg table from Kafka topic

Create engagement\_datagen\_table table with datagen connector for random data generation

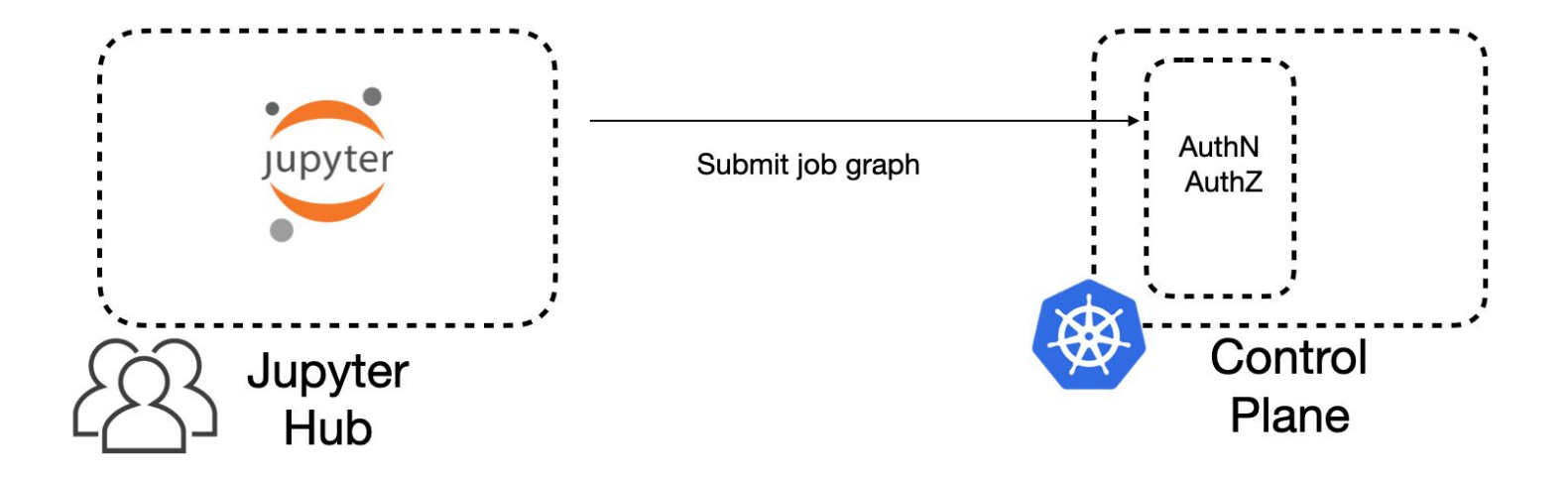

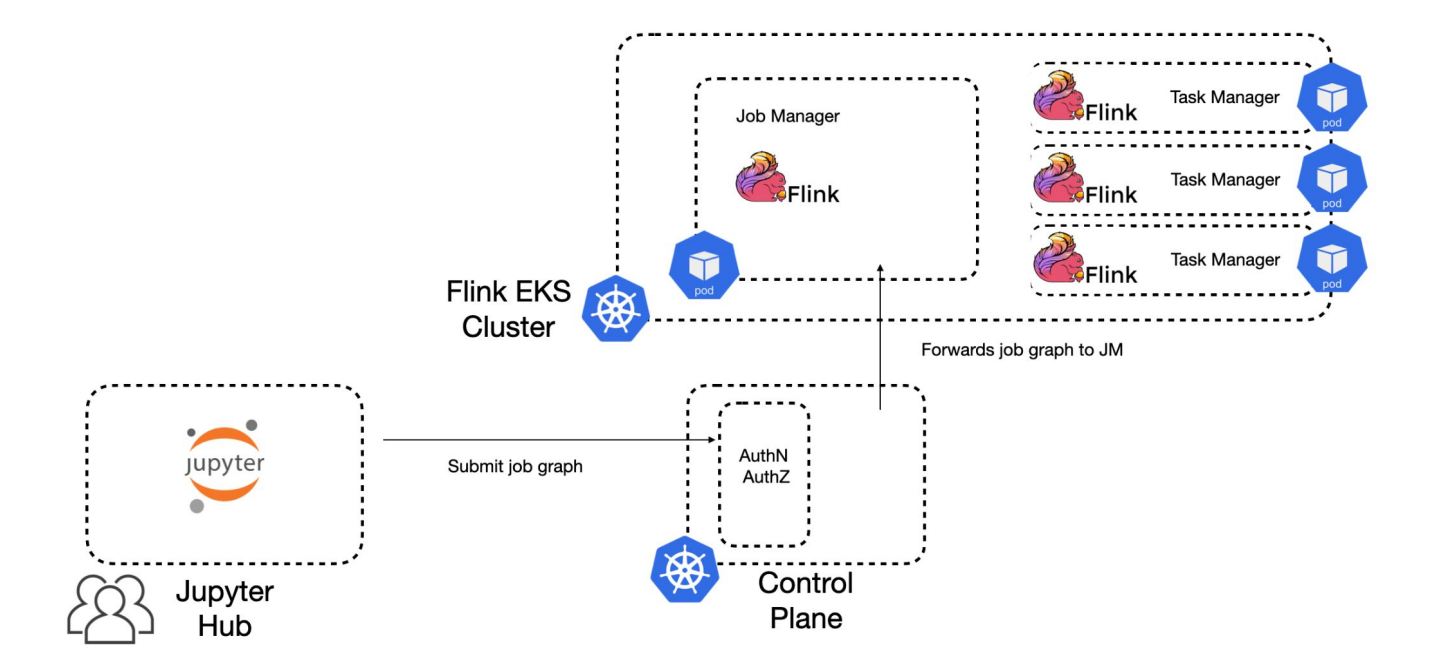

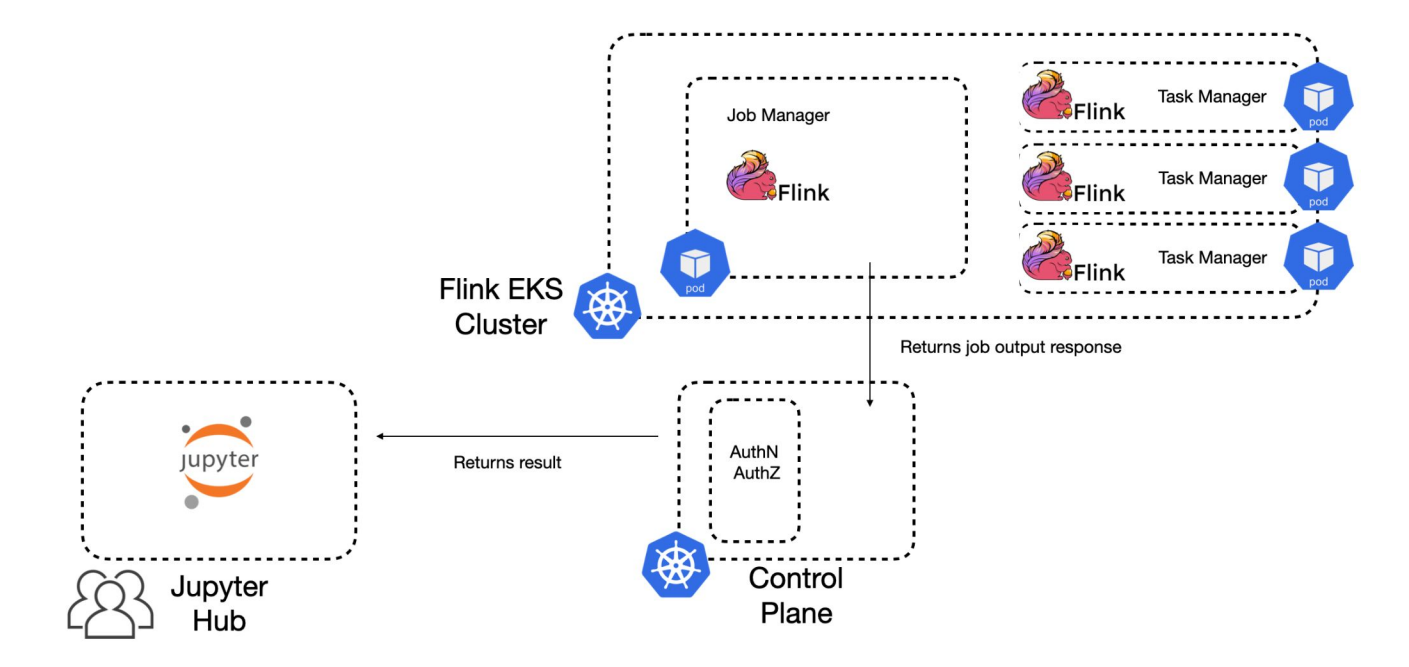

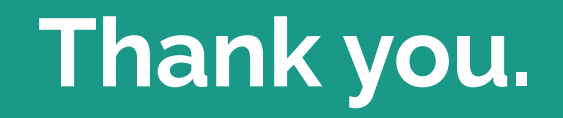